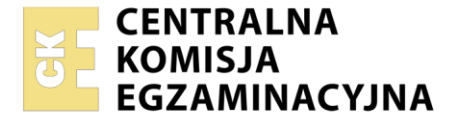

Nazwa kwalifikacji: **Programowanie, tworzenie i administrowanie stronami internetowymi i bazami danych** Oznaczenie kwalifikacji: **EE.09** Wersja arkusza: **SG** Czas trwania egzaminu: **60 minut**

EE.09-SG-21.01

#### **EGZAMIN POTWIERDZAJĄCY KWALIFIKACJE W ZAWODZIE Rok 2021 CZĘŚĆ PISEMNA PODSTAWA PROGRAMOWA 2017**

## **Instrukcja dla zdającego**

- 1. Sprawdź, czy arkusz egzaminacyjny zawiera 9 stron. Ewentualny brak stron lub inne usterki zgłoś przewodniczącemu zespołu nadzorującego.
- 2. Do arkusza dołączona jest KARTA ODPOWIEDZI, na której w oznaczonych miejscach:
	- wpisz oznaczenie kwalifikacji,
	- zamaluj kratkę z oznaczeniem wersji arkusza,
	- wpisz swój numer PESEL\*,
	- wpisz swoją datę urodzenia,
	- przyklej naklejkę ze swoim numerem PESEL.
- 3. Arkusz egzaminacyjny zawiera test składający się z 40 zadań.
- 4. Za każde poprawnie rozwiązane zadanie możesz uzyskać 1 punkt.
- 5. Aby zdać część pisemną egzaminu musisz uzyskać co najmniej 20 punktów.
- 6. Czytaj uważnie wszystkie zadania.
- 7. Rozwiązania zaznaczaj na KARCIE ODPOWIEDZI długopisem lub piórem z czarnym tuszem/ atramentem.
- 8. Do każdego zadania podane są cztery możliwe odpowiedzi: A, B, C, D. Odpowiada im następujący układ kratek w KARCIE ODPOWIEDZI:

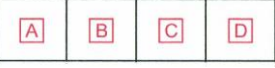

- 9. Tylko jedna odpowiedź jest poprawna.
- 10. Wybierz właściwą odpowiedź i zamaluj kratkę z odpowiadającą jej literą np., gdy wybrałeś odpowiedź  $.A$ ":

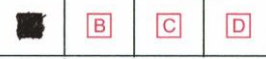

11. Staraj się wyraźnie zaznaczać odpowiedzi. Jeżeli się pomylisz i błędnie zaznaczysz odpowiedź, otocz ją kółkiem i zaznacz odpowiedź, którą uważasz za poprawną, np.

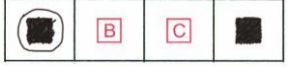

12. Po rozwiązaniu testu sprawdź, czy zaznaczyłeś wszystkie odpowiedzi na KARCIE ODPOWIEDZI i wprowadziłeś wszystkie dane, o których mowa w punkcie 2 tej instrukcji.

## *Pamiętaj, że oddajesz przewodniczącemu zespołu nadzorującego tylko KARTĘ ODPOWIEDZI.*

#### *Powodzenia!*

*\* w przypadku braku numeru PESEL – seria i numer paszportu lub innego dokumentu potwierdzającego tożsamość*

Układ graficzny © CKE 2020

**Zadanie 1.** 

```
Z = 0N = 1dopóki Z < 3:
    N = N * 2 +1Z = Z + 1wypisz N
```
Która wartość zostanie wypisana przez algorytm?

A. 3

- B. 5
- C. 7
- D. 15

## **Zadanie 2.**

Wskaż złożoność obliczeniową algorytmu naiwnego (zwykłego) wyszukiwania minimum w zbiorze liczb?

- A. O(n)
- B.  $O(n^2)$
- $C.$   $O(n^3)$
- D. O(n!)

#### **Zadanie 3.**

```
class Dane {
         public $a;
         private $b;
         protected $c;
}
```
Do którego pola klasy Dane możliwy będzie dostęp z zewnątrz poprzez nazwę obiektu utworzonego jako instancja tej klasy?

- A. Do wszystkich pól.
- B. Do pola \$a.
- C. Do pola \$b.
- D. Do pola  $\zeta$ c.

#### **Zadanie 4.**

obiekt = { q: 1, w: 2, e: 3, r:4 };

W języku JavaScript utworzono obiekt. Aby pobrać wartość własności w można zapisać

- A. obiekt:w
- B. obiekt.w
- C. obiekt::w
- D. obiekt->w

# **Zadanie 5.**

W języku PHP zainicjowano zmienną  $\sin$  wartością 1. Porównanie  $\sin$  ===  $\sin$  przyjmuje wartość true, w przypadku, gdy zmienna \$b jest zainicjowana wartością

- A. \*1
- B. '1'
- C. 1 lub '1'
- D. "1" lub '1'

# **Zadanie 6.**

Która pętla w języku PHP pozwala wykonać operacje na wszystkich elementach tablicy z automatycznym indeksowaniem jej elementów?

- A. for
- B. while
- C. foreach
- D. do...while

## **Zadanie 7.**

```
$tab = explode(",", "jelenie,sarny,dziki,lisy,borsuki");
echo $tab[1]." ".$tab[2];
```
Wskaż wynik wykonania przedstawionego kodu PHP, jeżeli zmienna tab jest tablicą.

- A. jelenie sarny
- B. lisy borsuki
- C. sarny dziki
- D. dziki lisy

## **Zadanie 8.**

```
function policz($Z) {
   while($Z < 5) {
        $Z += 2 * $Z + 1;
     }
     return $Z;
}
```
Zapisaną językiem PHP funkcję o nazwie *policz* wywołano z argumentem \$Z = 1. Jaki wynik zostanie zwrócony?

- A. 13
- B. 7
- C. 4
- D. 1

## **Zadanie 9.**

Wskaż funkcję JavaScript, za pomocą której można obliczyć połowę kwadratu liczby przekazanej jako argument.

```
A. function wynik(a) { return a/2+a/2; }
B. function wynik(a) { return a*2/2; }
C. function wynik(a) { return a*a/2; }
D. function wynik(a) { return 2*a/a; }
```
#### Strona 3 z 9

Więcej arkuszy znajdziesz na stronie: arkusze.pl

# **Zadanie 10.**

Która z przedstawionych funkcji języka PHP zamieni słowo "kota" na słowo "mysz" w napisie "ala ma kota"?

- A. replace("ala ma kota", "kota", "mysz");
- B. replace("kota", "mysz", "ala ma kota");
- C. str replace("ala ma kota", "kota", "mysz");
- D. str replace( "kota", "mysz", "ala ma kota");

# **Zadanie 11.**

Która z przedstawionych metod pozwoli wypisać w języku JavaScript komunikat w konsoli przeglądarki internetowej?

- A. console.write("test");
- B. console.print("test");
- C. console.echo("test");
- D. console.log("test");

# **Zadanie 12.**

Polecenie wysyłane do serwera bazy danych, polegające na zbieraniu, poszukiwaniu lub modyfikowaniu danych w bazie jest nazywane

- A. formularzem.
- B. kwerendą.
- C. kolumną.
- D. kopią.

# **Zadanie 13.**

Kolumna pełniąca rolę klucza głównego w tabeli musi

- A. zawierać ciągłą numerację.
- B. zawierać unikalne wartości.
- C. zawierać wartości liczbowe.
- D. być innego typu niż pozostałe kolumny.

## **Zadanie 14.**

Która z wbudowanych funkcji agregujących języka SQL oblicza średnią wartości we wskazanej kolumnie?

- A. MIN
- B. AVG
- C. SUM
- D. COUNT

## **Zadanie 15.**

Aby w wyniku zapytania wyeliminować powtarzające się wiersze, należy użyć klauzuli

- A. LIMIT
- B. UNIQUE
- C. DISTINCT
- D. ORDER BY

#### **Zadanie 16.**

Za pomocą którego polecenia SQL można usunąć z tabeli artykuly wiersze zawierające słowo "*sto"* znajdujące się w dowolnym miejscu pola tresc?

A. DELETE FROM artykuly WHERE tresc = "%sto%";

- B. DELETE  $*$  FROM artykuly WHERE tresc = "%sto%";
- C. DELETE FROM artykuly WHERE tresc LIKE "%sto%";
- D. DELETE \* FROM artykuly WHERE tresc LIKE "%sto%";

#### **Zadanie 17.**

W bazie danych sklepu istnieją dwie tabele powiązane relacją: produkty oraz oceny. Tabela oceny zawiera dowolną liczbę ocen klientów dla danego produktu opisaną polami: id, ocena (pole numeryczne), produktID (klucz obcy). Aby wskazać maksymalną ocenę dla produktu o ID równym 10, należy posłużyć się zapytaniem

- A. MAX SELECT ocena FROM oceny WHERE produktID =  $10$ ;
- B. SELECT MAX(ocena) FROM oceny WHERE produktID =  $10$ ;
- C. COUNT MAX SELECT ocena FROM oceny WHERE produktID =  $10$ ;
- D. SELECT MAX COUNT (ocena) FROM oceny WHERE produktID =  $10$ ;

#### **Zadanie 18.**

Aby zmodyfikować strukturę tabeli w bazie MySQL należy wykonać polecenie

- A. ALTER TABLE
- B. INSERT INTO
- C. UPDATE
- D. GRANT

#### **Zadanie 19.**

Za pomocą którego zapytania Administrator odbierze prawo przeglądania oraz aktualizacji danych w bazie *gazeta*, dla użytkownika **redaktor**?

- A. REVOKE SELECT, UPDATE ON gazeta.\* FROM 'redaktor'@'localhost';
- B. REVOKE SELECT, ALTER ON gazeta.\* FROM 'redaktor'@'localhost';
- C. GRANT SELECT, UPDATE ON gazeta.\* TO 'redaktor'@'localhost';
- D. GRANT SELECT, ALTER ON gazeta.\* TO 'redaktor'@'localhost';

#### **Zadanie 20.**

Za pomocą której funkcji języka PHP można ustanowić połączenie z bazą danych o nazwie *zwierzaki*?

```
A. $polacz = db connect('localhost', 'root','','zwierzaki');
```
- B. \$polacz = sql\_connect('localhost', 'root','','zwierzaki');
- C. \$polacz = server connect('localhost', 'root','','zwierzaki');
- D. \$polacz = mysqli connect('localhost', 'root','','zwierzaki');

# **Zadanie 21.**

Po uszkodzeniu serwera bazy danych, aby możliwie najsprawniej przywrócić działanie kompletnej bazy należy użyć

- A. najnowszej wersji instalacyjnej serwera.
- B. pełnej listy użytkowników serwera.
- C. aktualnej wersji kopii zapasowej.
- D. opisu struktur danych w tabelach.

# **Zadanie 22.**

Która z przedstawionych grup znaczników HTML zawiera znaczniki służące do grupowania elementów i tworzenia struktury dokumentu?

- A. br, img, hr
- B. table, tr, td
- C. span, strong, em
- D. div, article, header

# **Zadanie 23.**

Który zapis w języku HTML jest deklaracją kodowania znaków w dokumencie?

- A. <charset="UTF-8">
- B. <encoding="UTF-8">
- C. <meta charset="UTF-8">
- D. <meta encoding="UTF-8">

## **Zadanie 24.**

Który zapis w dokumencie HTML pozwala na połączenie z zewnętrznym arkuszem stylów o nazwie *style.css*?

- A. <link rel="stylesheet" href="style.css">
- B. <link rel="stylesheet' src="style.css">
- C. <a href="style.css">
- D. <a src="style.css">

## **Zadanie 25.**

Który znacznik HTML jest elementem blokowym?

- A. p
- B. img
- C. span
- D. strong

## **Zadanie 26.**

Ile maksymalnie należy użyć znaczników <td> w tabeli o trzech kolumnach i trzech wierszach niezawierającej złączeń komórek i wiersza nagłówkowego?

- A. 3
- B. 6
- C. 9
- D. 12

# **Zadanie 27.**

Atrybutem określającym lokalizację pliku graficznego dla znacznika <img> jest

- A. alt
- B. src
- C. href
- D. link

# **Zadanie 28.**

```
p {
    padding: 15px; 
    border: 2px dotted gray; }
```
Formatowanie CSS akapitu określa styl szarej ramki o cechach:

- A. linia kropkowa; grubość 2 px; marginesy pomiędzy tekstem a ramką 15 px.
- B. linia ciągła; grubość 2 px; marginesy pomiędzy tekstem a ramką 15 px.
- C. linia kreskowa; grubość 2 px; marginesy poza ramką 15 px.
- D. linia ciągła; grubość 2 px; marginesy poza ramką 15 px.

# **Zadanie 29.**

Który selektor formatuje akapity tekstu o klasie tekst oraz element blokowy o ID obrazki?

- A. p.tekst, div#obrazki
- B. p#tekst, div.obrazki
- C. p.tekst + div#obrazki
- D. p#tekst + div.obrazki

# **Zadanie 30.**

Pogrubienie tekstu za pomocą znacznika <b> można uzyskać także przy wykorzystaniu właściwości CSS

- A. text-weight
- B. font-weight
- C. font-size
- D. text-size

# **Zadanie 31.**

Aby w języku CSS ustawić czerwony kolor dla tekstu można użyć stylu

- A. color: rgb(255,0,0);
- B. color: rgb(#FF0000);
- C. text-color: rgb(255,0,0);
- D. text-color: rgb(#FF0000);

# **Zadanie 32.**

Za pomocą którego zapisu zostanie utworzony w dokumencie HTML element wyświetlający obraz *kotek.jpg* z tekstem alternatywnym "obrazek kotka"?

```
A. <img href="kotek.jpg" title="obrazek kotka">
```
- B. <img src="kotek.jpg" title="obrazek kotka">
- C. <img href="kotek.jpg" alt="obrazek kotka">
- D. <img src="kotek.jpg" alt="obrazek kotka">

#### **Zadanie 33.**

```
<video width="640" height="480" controls>
     <source src="animacja.mp4" type="video/mp4">
</video>
```
Wskaż poprawne stwierdzenie dotyczące przedstawionego kodu HTML.

- A. Plik *animacja.mp4* musi mieć rozdzielczość 640x480 pikseli, aby mógł być uruchomiony.
- B. Użytkownik nie będzie miał możliwości sterowania odtwarzaniem animacji.
- C. Kod może nie działać w przeglądarce, jeśli nie obsługuje ona HTML5.
- D. Lokalizacja pliku jest niepoprawna, nie zawiera ścieżki bezwzględnej.

## **Zadanie 34.**

Które zdarzenie pozwala wykonać kod w języku JavaScript w chwili wysyłania formularza HTML i zablokować lub pozwolić na jego wysłanie?

- A. onClick
- B. onEnter
- C. onSubmit
- D. onChange

## **Zadanie 35.**

W kodzie JavaScript pobrano element za pomocą metody getElementById. Aby zmodyfikować zawartość (treść) elementu można użyć właściwości

- A. Body
- B. HTML
- C. innerBody
- D. innerHTML

## **Zadanie 36.**

define("OSOBA", "Anna Kowalska");

Przedstawiona linia kodu zapisana językiem PHP ma za zadanie

- A. porównać dwa napisy.
- B. przypisać dwie wartości do tablicy.
- C. zdefiniować stałą o nazwie OSOBA.
- D. zdefiniować wartość dla zmiennej \$OSOBA.

# **Zadanie 37.**

Walidacja pól formularza polega na sprawdzeniu

- A. czy użytkownik jest zalogowany.
- B. który użytkownik wprowadził dane.
- C. czy istnieje plik PHP, który odbierze dane.
- D. czy wprowadzone dane spełniają określone reguły.

# **Zadanie 38.**

Zgodnie z regułami walidacji HTML5, poprawnym zapisem znacznika hr jest

- A. <hr>
- B.  $\lt$ / hr>
- C.  $\lt/hr?$
- D.  $\lt$ / hr/>

# **Zadanie 39.**

Użytkownik wprowadził adres nieistniejącego zasobu na serwerze. Próba połączenia wygeneruje błąd

- A. 400
- B. 404
- C. 500
- D. 503

# **Zadanie 40.**

Program o nazwie FileZilla pozwala na

- A. uruchomienie testów aplikacji.
- B. walidację plików HTML i CSS.
- C. załadowanie bazy danych do strony CMS Joomla!
- D. publikację strony internetowej na odległym serwerze.